## **VISUAL SUMMARY**

## *t* **Tests for Correlated Samples**

**Before You Begin:** State  $H_0$  and  $H_1$ .

Compute  $X_1$ ,  $S_1$ ,  $n_1$ ,  $X_2$ ,  $S_2$ ,  $n_2$ , and covariance or *r*. Or compute  $\overline{D}$ ,  $\Sigma$   $D^2$ , *n*.

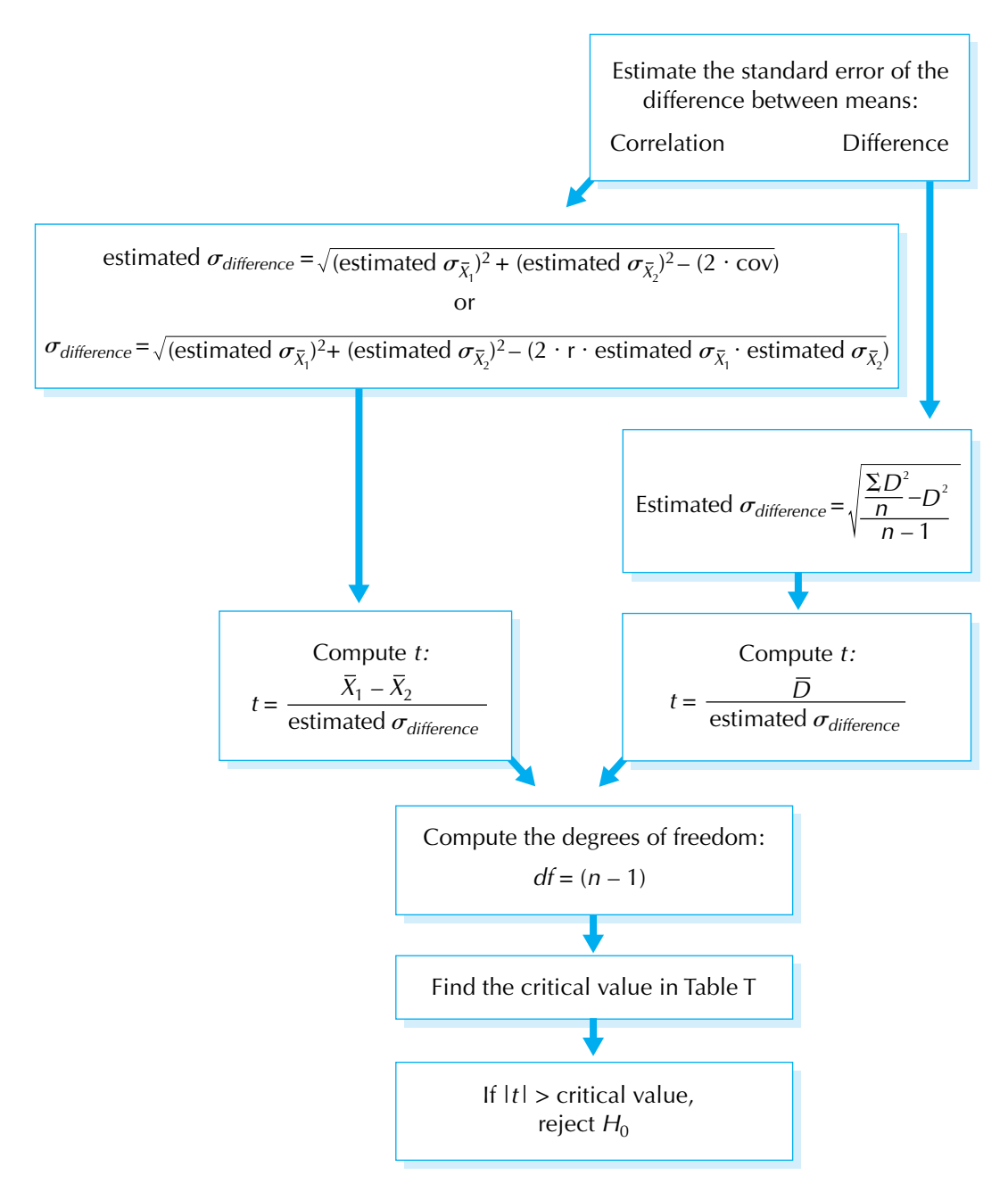